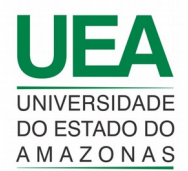

## **UNIVERSIDADE DO ESTADO DO AMAZONAS CENTRO DE ESTUDOS SUPERIORES DE PARINTINS LICENCIATURA EM MATEMÁTICA**

# **USO DA LINGUAGEM DE PROGRAMAÇÃO** *PYTHON* **NA FORMAÇÃO DE PROFESSOR PARA O ENSINO DE MATEMÁTICA**

| <b>Autor</b>    | Silas dos Santos Carneiro                                                                                                    |
|-----------------|----------------------------------------------------------------------------------------------------|
| Orientador      | Prof. Dr. Adriano Márcio dos Santos                                                                                                    |
| Coorientadora   | Prof.ª Dra. Lucélida de Fátima Maia da Costa                                                                                                    |
| <b>Banca</b>    | Prof. Dr. Francisco Otávio Miranda Farias                                                                                                    |
| Examinadora     | Prof. Me. Manoel Fernandes Bras Rendeiro                                                                                                    |
| <b>Resumo</b>   | Este artigo foi o resultado de um TCC desenvolvido para a obtenção<br>do título de Licenciado em Matemática pela Universidade do Estado<br>Amazonas, sendo de natureza qualitativa e com o objetivo principal<br>de demonstrar que a linguagem de programação Python pode ser<br>usada no ensino como ferramenta auxiliar nas aulas de Matemática.<br>Como metodologia do trabalho, iniciamos com uma pesquisa das<br>grades curriculares dos cursos de matemática em 30 universidades<br>brasileiras (Federais e Estaduais) para obter a informação de que a<br>disciplina "Linguagem de Programação" fazia parte dessas grades.<br>Também fizemos estudos com o Python para desenvolver programas<br>de fácil entendimento e que permitissem trabalhar com assuntos<br>matemáticos. Como resultado desse estudo, fizemos aplicações desta<br>linguagem em tópicos como: matriz, funções e gráficos. Com isso,<br>apresentamos a possibilidade do uso de uma linguagem de<br>programação como ferramenta didática.<br>Palavras-chave: Python. Formação de Professores. Ensino de<br>Matemática. |
| <b>Abstract</b> | This article was the result of a TCC developed to obtain the degree<br>of Licentiate in Mathematics by the University of Amazon State,<br>being of qualitative nature and with the main objective of<br>demonstrating that the Python programming language can be used in<br>teaching as auxiliary tool in Mathematics classes. As work<br>methodology, we started with a research of the curriculum of<br>mathematics courses in 30 Brazilian universities (Federal and State)<br>to obtain information that the subject "Programming Language" was<br>part of these curriculums. We also carried out studies with Python to<br>develop programs that were easy to understand and that would allow<br>working with mathematical subjects. As a result of this study, we<br>made applications of this language in topics such as: matrix,<br>functions and graphs. With this, we present the possibility of using a<br>programming language as a teaching tool.<br>Keywords: Python. Teacher training. Teaching Mathematics.                                                                     |

Artigo aprovado como Trabalho de Conclusão de Curso (TCC) para a obtenção do título de Licenciado em Matemática. Orientado pelo prof. Dr. Adriano Márcio dos Santos e coorientado pela prof.ª Dra. Lucélida de Fátima Maia da Costa. Parintins-AM. Ano: 2022. E-mail do autor: [sscarneiro19@gmail.com.](mailto:sscarneiro19@gmail.com)

# **USO DA LINGUAGEM DE PROGRAMAÇÃO** *PYTHON* **NA FORMAÇÃO DE PROFESSORES PARA O ENSINO DE MATEMÁTICA**

## INTRODUÇÃO

Este artigo apresenta resultados de um trabalho de conclusão de curso (TCC) desenvolvido para obtenção de título de Licenciado em Matemática pela Universidade do Estado do Amazonas (UEA), no Centro de Estudos Superiores de Parintins (CESP).

A pesquisa desenvolvida é de natureza qualitativa e apresenta a linguagem de programação como alternativa didática para o professor de matemática. A linguagem de programação escolhida foi a linguagem *Python,* que possui muitas possibilidades de aplicação em assuntos matemáticos e é mais simples de se usar quando comparadas com outras.

Ao longo da pesquisa buscamos respostas para o problema: em que termos a linguagem de programação *Python* pode ser usada como ferramenta auxiliar nas aulas de matemática? Decorrente deste questionamento, o objetivo geral da pesquisa foi: analisar em que termos a linguagem de programação *Python* pode ser usada como ferramenta auxiliar nas aulas de matemática. Além do objetivo geral, a pesquisa contemplou também dois objetivos específicos que são: identificar nos currículos dos cursos de licenciatura em matemática de universidades brasileiras a disciplina de linguagem de programação; desenvolver *scripts* em linguagem de programação *Python* contendo tópicos de matemática para o Ensino Médio.

A Matemática, assim como outras ciências exatas, é culturalmente considerada de difícil compreensão, sendo isto um dos fatores que não permite o aluno enxergar, de fato, a importância que ela tem para a vida e os benefícios de aprender e usar suas ferramentas no cotidiano. Essa visão distorcida, somada a outros fatores, se reflete negativamente na aprendizagem deles, contribuindo para o baixo rendimento no ensino. Essas dificuldades foram observadas no estágio, com determinados conteúdos, tanto no Ensino Fundamental quanto no Ensino Médio. E a falta de entendimento destes conteúdos podem influenciar na baixa aprendizagem no ensino superior. Diante dessas questões, surge a importância de se pensar na formação do professor, pois segundo Valente, (2008, p. 76), "os professores precisam saber como usar os novos equipamentos e *softwares* e também qual é seu potencial [...]" a fim de aplica-los em sala de aula através de uma metodologia e planejamento adequados para melhorar o nível do ensino de matemática.

Artigo aprovado como Trabalho de Conclusão de Curso (TCC) para a obtenção do título de Licenciado em Matemática. Parintins-AM. Ano: 2022. E-mail do autor: [sscarneiro19@gmail.com.](mailto:sscarneiro19@gmail.com)

Assim, ao percebermos as dificuldades dos alunos e o pouco uso de tecnologias digitais no ensino de matemática, nos interessamos em estudar mais sobre a temática. Pois, há muitos recursos tecnológicos que podem ser usados para dar suporte ao professor no ensino, e um deles é a linguagem de programação *Python*, hoje disponível nos mais variados formatos e compatível com a maior parte dos aparelhos eletrônicos como celulares, *smartphone, notebook, tablet etc.,* pois temos ciência da veloz transformação da sociedade rumo a uma dinâmica cujas relações se estruturam pelo uso da tecnologia, realidade que não tem como retroceder, e, a escola como parte da sociedade, deve acompanhar tais transformações.

O conhecimento da linguagem de programação retira o professor de um lugar de passividade, de dependência de materiais e produtos criados por outros e o coloca numa posição ativa onde ele próprio pode criar seus recursos didáticos para mostrar da melhor forma possível, definições consideradas abstratas e difíceis de serem entendidas quando apenas copiadas no quadro branco ou lidas em um livro didático.

Para melhor compreender e alcançar nosso objetivo geral, adotamos uma metodologia de pesquisa qualitativa na perspectiva de Borba e Araújo (2013, p. 49), para quem a pesquisa qualitativa não é um conjunto de regras rígidas a serem seguidas pelo pesquisador e que "não existe conhecimento sem o humano". Assim, optamos por realizar uma pesquisa qualitativa do tipo bibliográfica, onde a principal técnica de construção de dados foi a análise documental, de acordo com as indicações de Gil (2008), a partir da análise da grade curricular de universidades brasileiras que oferecem o curso de licenciatura em matemática. A pesquisa bibliográfica, segundo Marconi e Lakatos (2011, p. 43-44), tem a finalidade de "[...] colocar o pesquisador em contato direto com tudo aquilo que foi escrito sobre determinado assunto [...]", logo o uso de livros como "Matemática com *Python*: um guia prático" (AUGUSTO; BARUKE, 2018), "Álgebra Linear com *Python*" (RAFAEL; SANTOS, 2018), e demais pesquisas em plataformas de periódicos *online* e em Ebooks, foram de grande relevância para obter informações para produzir o trabalho.

Realizamos um levantamento de grade curricular em universidades brasileiras de todas as regiões do Brasil, que disponibilizam suas grades curriculares de modo *online*, para saber, se os cursos de licenciatura em matemática ofereciam a disciplina de linguagem de programação. Paralelo a isso, o estudo bibliográfico colaborou para compreendermos a linguagem de programação *Python,* possibilitando a produção de *scripts* que podem ser usados com referência por professores de matemática que atuam no Ensino Médio; também

participamos de dois cursos de 60 horas cada um, sendo o primeiro: Estudos sobre algoritmos computacionais, e o segundo: Introdução à linguagem *Python*. O que nos deu embasamento para entendermos que o conhecimento dessa linguagem pode contribuir para que os professores de matemática em formação, criem e utilizem as ferramentas da linguagem *Python* como recurso didático para o ensino, pois, para Marcondes (2018, p.10), "com a linguagem *Python* é possível desenvolver algoritmos matemáticos de cunho simples a exemplo de equações, expressões numéricas, operações matemáticas básicas, até problemas complexos, como derivadas, integral, números complexos, entre outros".

Desse modo, os resultados alcançados mostram a importância de conhecer e manusear tal ferramenta através de exemplos de uso nos assuntos como matrizes, funções e gráficos que são ensinados no Ensino Médio, futuro campo de atuação dos licenciados em matemática.

# A LINGUAGEM DE PROGRAMAÇÃO NA GRADE CURRICULAR DE UNIVERSIDADES BRASILEIRAS

A Linguagem de programação é uma importante ferramenta para o ensino e aprendizagem em matemática e, tem-se registrado que a sua lógica de desenvolvimento por meio de algoritmos foi estruturada a partir da matemática. Bertolini (2019), destaca que "as linguagens de programação surgiram da evolução da lógica matemática, no qual abstrai conceitos complexos da matemática e podia ser utilizado para resolver problemas específicos". (BERTOLINI, 2019, p.13).

A linguagem de programação faz parte do amplo conjunto de tecnologias que compõem a formação de um licenciado em matemática, o qual tem como campo de trabalho a Educação Básica, particularmente, os anos finais do Ensino Fundamental e o Ensino Médio. Em se tratando da formação para o uso de tecnologias com fins pedagógicos, podemos dizer de acordo com Rocha (2019, p. 5), que há "[...] uma falha na promoção deste conhecimento no processo formativo superior." Ainda de acordo com essa autora podemos dizer que:

> Essa realidade acarretará dificuldades para esse professor usá-las como recurso de ensino e aprendizagem, forçando o a uma formação continuada para sanar esta deficiência. O que também é possível, pois um professor nunca está pronto em definitivo e deve, através da autorreflexão verificar as necessidades que precisam ser complementadas. (ROCHA, 2019, p.6).

De acordo com dados do Instituto Nacional de Estudos e Pesquisas Educacionais Anísio Teixeira (INEP) – Censo 2020, no Brasil, das 304 Instituições de Educação Superior Públicas, 112 são de universidades dentre as quais 4,8% são federais, 5,3% são estaduais (5,3%) e as municipais totalizam 2,3%. Destas, analisamos a grade curricular de 30 delas que disponibilizavam suas grades *online* e observamos que a disciplina linguagem de programação é oferecida apenas como disciplina optativa, ou como um tópico dentro de disciplinas obrigatórias como na disciplina Computação para a Matemática que consta na grade da Universidade do Estado do Amazonas.

Dada a importância do conhecimento da linguagem de programação para o professor de matemática na sociedade contemporânea, este fato nos inquieta, pois como disciplina optativa, nem todos os futuros professores terão acesso a esse conhecimento. Daí, nosso interesse em buscar conhecer como a linguagem de programação é contemplada nas grades curriculares das licenciaturas em matemática das universidades brasileiras. Nesse estudo acessamos as grades das universidades: Universidade do Estado do Amazonas (UEA), Universidade Federal do Acre (UFAC), Universidade Federal do amazonas (UFAM), Universidade Federal do Pará (UFPA), Universidade Federal do Sul e Sudeste do Pará (UNIFESSPA), Universidade Federal de Rondônia (UNIR), Universidade Estadual de Roraima (UERR), Universidade do Tocantins (UNITINS), Universidade Federal de Roraima (UFRR), Universidade do Estado do Pará (UEPA), Universidade Estadual de Ponta Grossa (UEPG), Universidade Federal do Amapá (UNIFAP), Universidade Estadual de Campinas(UNICAMP), Universidade Estadual de Montes Claros (UNIMONTES), Universidade Estadual do Norte Fluminense Darcy Ribeiro(UENF), Universidade Estadual Paulista Júlio de Mesquita Filho (UNESP), Universidade do Estado de Santa Catarina (UDESC), Universidade do Estado da Bahia (UNEB), Universidade do Estado de São Paulo (USP), Universidade do Estadual do Piauí (USPI), Universidade Estadual do Ceará(UECE), Universidade Estadual de Santa Cruz (UESC), Universidade Estadual de Feira de Santana(UEFS), Universidade Estadual da Paraíba(UEPB), Universidade Estadual de Goiás(UEG), Universidade de Pernambuco(UPE), Universidade Estadual do Sudoeste da Bahia (UESB), Universidade Estadual Vale do Acaraú (UVA), Universidade Estadual de Londrina (UEL) e Universidade Estadual de Maringá (UEM).

De modo geral, as grades curriculares dessas universidades indicam que a linguagem de programação não é tratada como um aspecto central da formação do professor de

matemática. No entanto, existem diferentes tipos de linguagem de programação que permitem a criação de recursos visuais para o ensino de matemática, o que já é um indicativo da importância de seu conhecimento por parte do professor, pois lhe dá mais liberdade na construção de suas estratégias e recursos didáticos.

Nessa perspectiva, Nishio e Hora (2016), destacam é necessário mudanças na formação dos professores para que o ensino passe "[...] da simples transmissão de saberes para a (co)aprendizagem permanente, que é uma das consequências fundamentais da nova ordem social potencializada pelas tecnologias da informação e deveria constituir uma revolução educativa de grande alcance".

Entendemos que a linguagem de programação *Python* tem potencial para contribuir com as mudanças necessária na formação do professor de matemática que vai trabalhar na Educação Básica, particularmente, no Ensino Médio. Assim, apresentamos na próxima seção possibilidades de uso dessa linguagem aplicada a conteúdos que são tratados no Ensino Médio.

## LINGUAGEM DE PROGRAMAÇÃO *PYTHON*

Entende-se por linguagem de programação ao conjunto de regras sintáticas definidas pelo usuário e que devem ser executadas pelo computador para a realização de tarefas, por exemplo, a solução numérica de problemas matemáticos ou aquisição de medidas de experimentos em laboratório.

A linguagem de programação Python possui características que a diferenciam das outras, estando assim entre as mais usadas no mundo, por conta de suas inúmeras funcionalidades e empregabilidade, podendo ser aproveitada pelo acadêmico durante o curso de licenciatura em matemática. "O Python se destaca por seu fácil processo de aprendizagem, sintaxe simples e rica biblioteca que auxilia o estudante no decorrer do desenvolvimento de cada código computacional" (MARCONDES, 2018, p. 14).

Seu manuseio não exige um profundo conhecimento em programação, por possuir comandos simples e diretos, facilitando assim a execução do programa. Conforme Moraes (2020):

> É possível notar a simplicidade para a escrita do código na linguagem *Python,* não sendo necessário declarar inúmeras informações para o copilador interpretar (como no caso de variáveis e seus tipos), simplificando o ensino e compreensão dos conceitos de ciência da computação. (MORAES, 2020, p. 45)

É uma das linguagem que é capaz de auxiliar outras linguagens (Dropbox, Reddit etc…), simples, de fácil compreensão para análise de dados e, compatível com os sistemas operacionais: Windows, Linux e Mac.

Está na categoria de *software* gratuito e foi criada em 1991 por Guido Van Rossum, estando ao alcance de qualquer usuário para usá-la nos mais variados fins, dentre eles no meio educacional.

## Sintaxe da Linguagem *Python*

As sintaxes da linguagem *Python* (Figura 1) em comparação com outras linguagens de programação, por exemplo a linguagem C/C++ (Figura 2), é bem mais simples e envolve menos símbolos, facilitando o desenvolvimento e entendimento dos programas quando nos referimos à aprendizagem do uso do *software.*

*"*Em Python, diferentemente de outras linguagens de programação, não é preciso declarar de que tipo será cada variável no início do programa" (FRANCO, 2011, p. 4), ou seja, as variáveis podem ser colocadas de forma direta*.*

Figura 1 – Variáveis na Linguagem Python. Figura 2 – Variáveis na Linguagem C/C++.

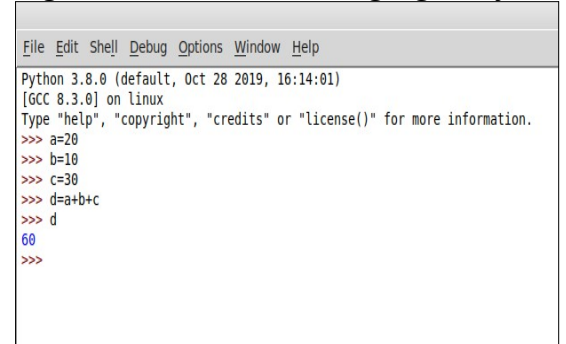

Fonte: Elaborada pelo Autor.

#### Ambiente de Desenvolvimento

Neste trabalho foi utilizado o *Idle Shell Python –* versão 3.8.10, como ambiente de desenvolvimento *Python*, por ser simples de utilizar, ser um código aberto e de instalação gratuita (MARCONDES, 2018).

A Figura 3 ilustra o ambiente de trabalho deste *Idle Shell*, sendo a área da direita (Área de Edição) dedicada para a digitação dos programas e a área da esquerda (Área de Console) dedicada para a visualização dos resultados da execução desses programas.

```
#include <iostream>
int main()\overline{A}int a = 20;
int b = 10;
int c = 30;
int d;
d = a+b+c;printf("O Valor da soma é:
%d",d);
}
```
Artigo aprovado como Trabalho de Conclusão de Curso (TCC) para a obtenção do título de Licenciado em Matemática. Parintins-AM. Ano: 2022. E-mail do autor: [sscarneiro19@gmail.com.](mailto:sscarneiro19@gmail.com)

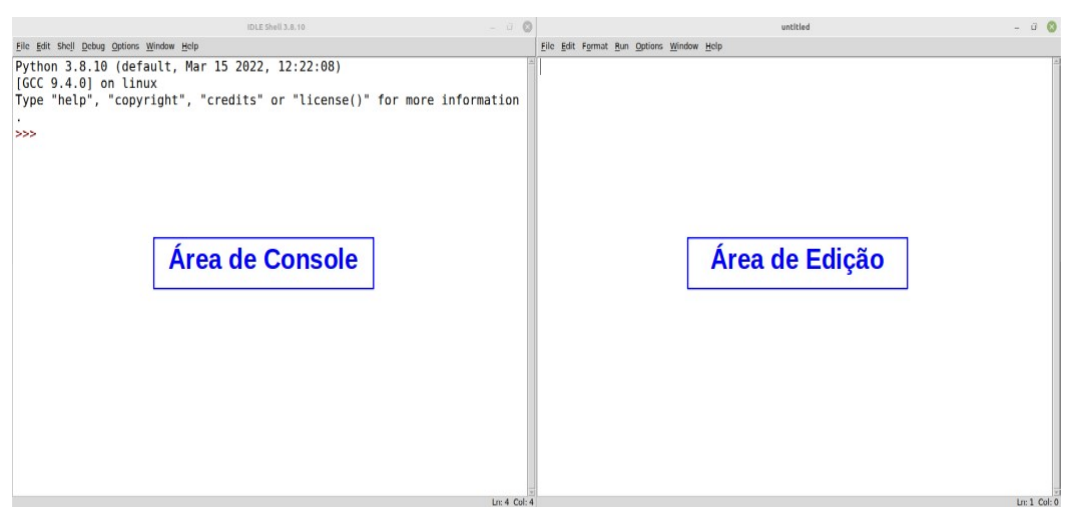

Figura 3. Tela principal do *Idle Shell Python.*

Fonte: Elaborada pelo Autor.

#### Outros Assuntos

#### Variáveis

A definição de variáveis no *Python* segue algumas regras, sendo as principais: (1) Existe diferença entre letras maiúsculas e minúsculas, por exemplo, a variável Soma é diferente da variável soma; (2) A variável não deve ter separação em seu nome e, caso seja necessário, deve-se usar o caractere "\_", por exemplo, seja a variável que armazenará o resultado da área de um quadrado. Neste caso, podemos definir esta variável como AreadoQuadrado ou Area\_do\_Quadrado; (3) Não devem ser acentuadas, por exemplo, Área\_do\_Quadrado (definição errada) e Area\_do\_Quadrado (definição correta); (4) Não usar nomes definidos como funções da linguagem. Por exemplo, cos ou sin, nomes definidos para as funções trigonométricas cosseno e seno.

### Comentários

A inclusão de comentários em programas na linguagem *Python* utiliza: (1) o símbolo # colocado apenas no início do texto para comentários em uma única linha; (2) a sequência de três apas """ colocadas no início e final do texto para múltiplas linhas.

#### Importação de Bibliotecas

Funções para utilização em soluções matemáticas ou outras aplicações podem ser importadas no ambiente do *Python* de bibliotecas existentes. Neste caso, a declaração da

função deve ser feita explicitamente no programa utilizando o comando *import*. Por exemplo, seja a importação da biblioteca matemática *math*, podemos usar o modo mais geral que seria import *math* ou ser mais específico chamando uma função matemática de interesse tipo o seno. Assim a declaração seria escrita da seguinte forma: from *math* import sin. As principais funções do *Python* utilizadas neste trabalho são: *numpy* (computação científica), *math* (funções matemáticas) e *pylab* (gráficos bidimensionais).

### RESULTADOS E DISCUSSÕES

Considerando vastos os assuntos abordados no ensino de matemática, selecionamos como exemplos, quatro tópicos para trabalharmos os procedimentos didáticos na formação do professor de matemática com auxílio da linguagem de programação *Python*, sendo eles: Matrizes, Funções e Gráficos.

Neste sentido, serão abordados os comandos para cada tópico selecionado e a estrutura do código na linguagem *Python*.

#### Matrizes

Para criar uma matriz de *m* linhas por *n* colunas, usaremos a biblioteca *numpy*, e configuraremos os elementos dessa matriz utilizando o comando *matrix* da seguinte forma:

*matrix* ( [

$$
[a_{11}, a_{12}, a_{13},..., a_{1n}],
$$
  
\n
$$
[a_{21}, a_{22}, a_{23},..., a_{2n}],
$$
  
\n
$$
[...],
$$
  
\n
$$
[a_{m1}, a_{m2}, a_{m3},..., a_{mn}]
$$

] )

Ao utilizar o comando *matrix* deve-se deixar os elementos da matriz entre parênteses e entre colchetes colocados internamente aos parênteses. Também é importante colocar os elementos de uma mesma linha entre colchetes e separados entre si por vírgulas. Por último, ao final de cada linha, exceto a última, deve-se adicionar uma vírgula. Neste caso, para indicar a mudança de linhas na execução deste comando.

Como exemplo, seja a matriz *A* de valores inteiros com 3 linhas e 3 colunas:

$$
A = \begin{bmatrix} 1 & 2 & 3 \\ 4 & 5 & 6 \\ 7 & 8 & 9 \end{bmatrix}
$$

Artigo aprovado como Trabalho de Conclusão de Curso (TCC) para a obtenção do título de Licenciado em Matemática. Parintins-AM. Ano: 2022. E-mail do autor: [sscarneiro19@gmail.com.](mailto:sscarneiro19@gmail.com)

Na Figura 4 é mostrado a configuração desta matriz na linguagem de programação *Python* e utilizando a *Idle Shell*.

Também pode-se criar uma matriz com valores reais (*float*) ou de conteúdo especial tais como: (a) todos os elementos iguais a *0* – função zeros; (b) todos elementos iguais a *1 –* função ones ou (c) matriz identidade – função identity. Os comandos em *Python* e a saída após sua execução utilizando a *Idle Shell* são ilustrados na Figura 5.

Figura 4. Resultado de Execução – função *matrix*.

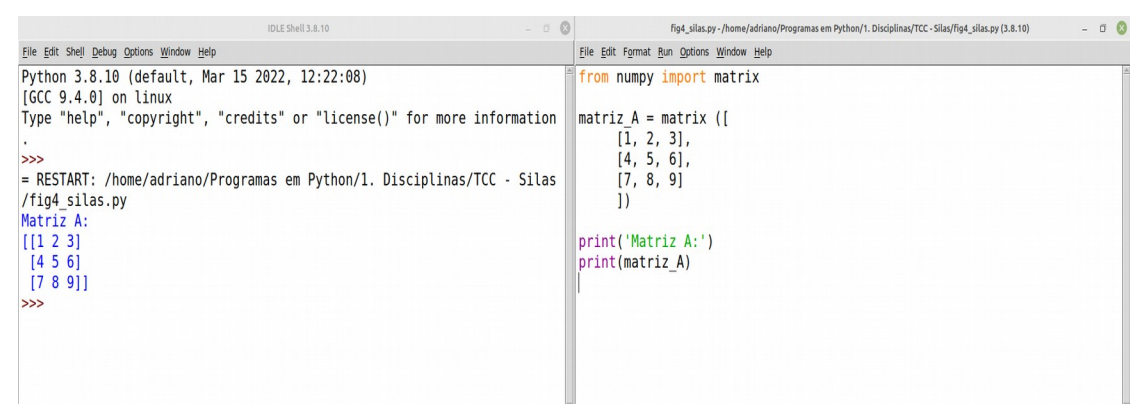

Fonte: Elaborada pelo Autor.

Figura 5. Resultado de Execução – funções *zeros*, *ones* e *identity*.

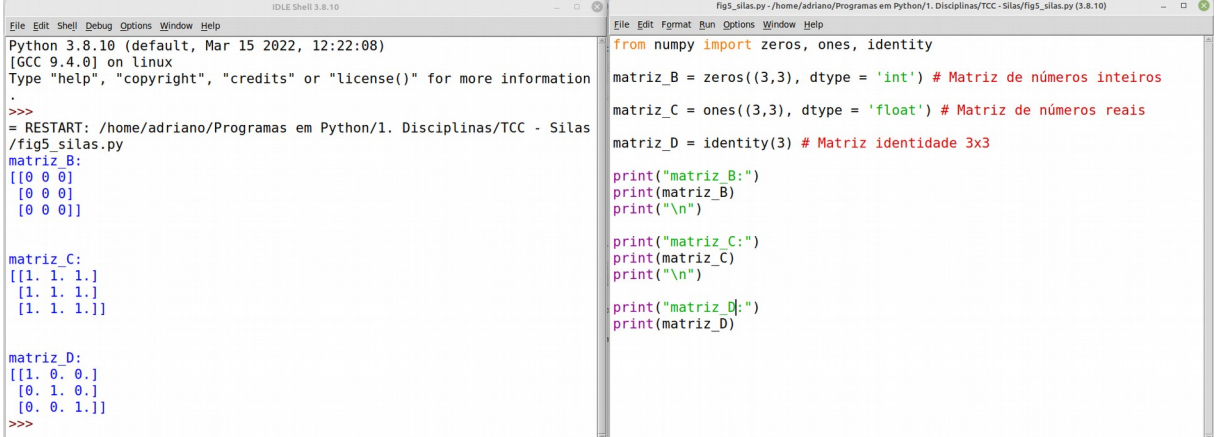

Fonte: Elaborada pelo Autor.

Funções

O tópico Funções é um dos mais importantes da Matemática, com inúmeras aplicações não apenas nessa ciência, mas também em outras relacionadas tais como, Física e Engenharias. Na linguagem de programação *Python* são encontradas funções matemáticas

pré-definidas em bibliotecas específicas, por exemplo, as bibliotecas *Math* e *Numpy*, conforme abordado na Seção "Importação de Bibliotecas". Além disso, a linguagem possui um recurso para criar sua própria função, entretanto, isto não será abordado neste estudo. Usaremos apenas bibliotecas que já possuem funções matemáticas definidas.

Como exemplos, utilizaremos as seguintes funções: (1) linear; (2) exponencial e (3) trigonométrica, cujos parâmetros estão definidos no Quadro 2.

| Tipo da Função                 | Equação da Função               | Parâmetros                                |
|--------------------------------|---------------------------------|-------------------------------------------|
| Linear                         | $f(x) = A.x + B$                | $A = 2$ , $B = 2$ e Intervalo I = [0, 50] |
| <b>Exponencial Decrescente</b> | $f(x) = A.e^{-Bx}$              | $A = 1 e B = 0,5 e$ Intervalo I = [0, 50] |
| Trigonométrica – Cosseno       | $f(x) = A \cdot cos(Bx)$        | $A = 1 e B = 1 e$ intervalo I = [0, 50]   |
| Trigonométrica – Seno          | $f(x) = A \cdot \text{sen}(Bx)$ | $A = 5 e B = 1 e$ intervalo I = [0, 50]   |

Quadro 2. Parâmetros das funções utilizadas.

Fonte: Elaborada pelo Autor.

Os programas e as saídas gráficas podem ser visualizados nas Figuras 6, 7, 8 e 9. Deve-se observar que foram utilizadas as bibliotecas *Math* para utilizar as funções matemáticas listadas no Quadro 2 e *Mathplotlib* e *Numpy* para a montagem das saídas gráficas.

Figura 6. Gráfico – função linear.

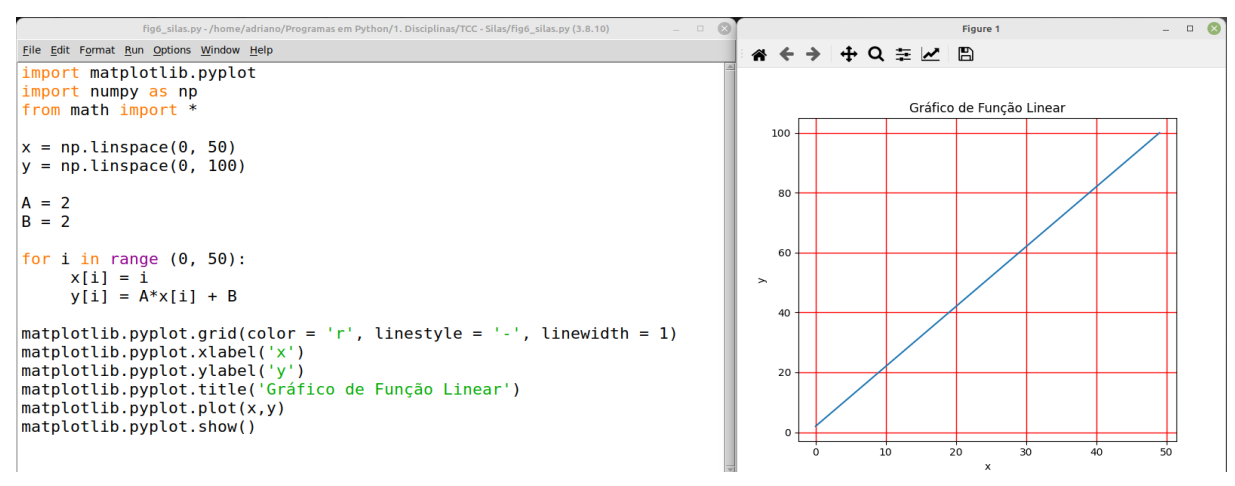

Fonte: Elaborada pelo Autor.

Artigo aprovado como Trabalho de Conclusão de Curso (TCC) para a obtenção do título de Licenciado em Matemática. Parintins-AM. Ano: 2022. E-mail do autor: [sscarneiro19@gmail.com.](mailto:sscarneiro19@gmail.com)

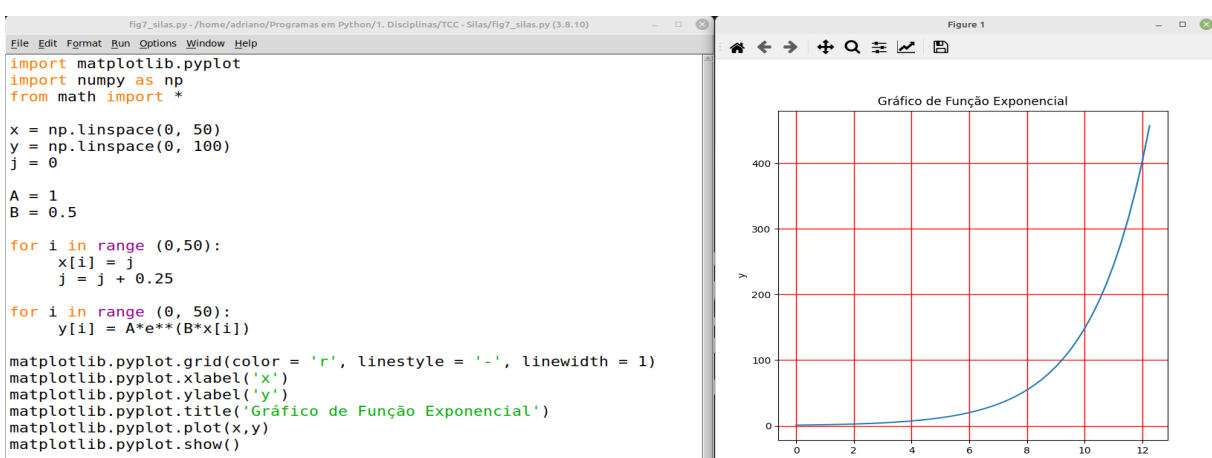

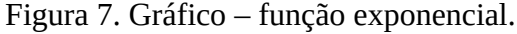

Fonte: Elaborada pelo Autor.

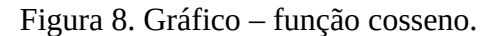

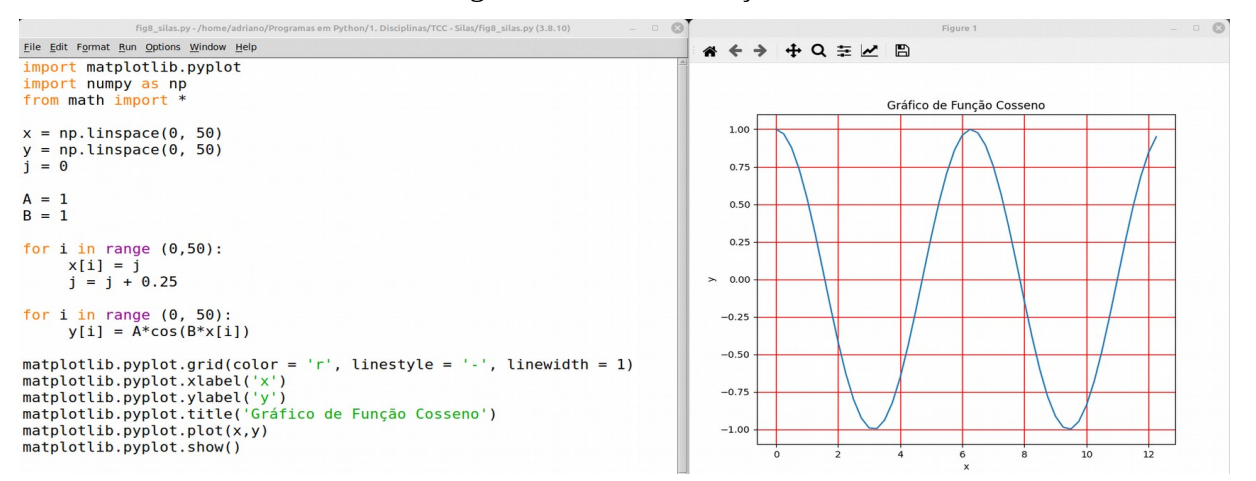

Fonte: Elaborada pelo Autor.

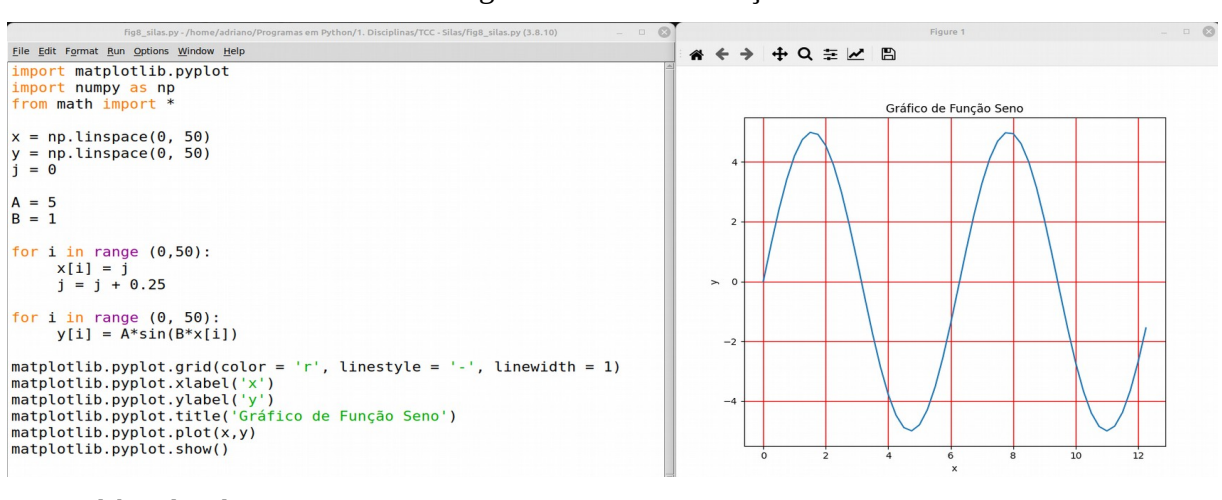

Figura 9. Gráfico – função seno.

Fonte: Elaborada pelo Autor.

## CONSIDERAÇÕES FINAIS

Assuntos matemáticos podem ser otimizados em sala de aula junto com as novas tecnologias e apresentados de forma mais dinâmica, fazendo com que o estudante tenha interesse e busque saber mais sobre a matemática e suas aplicações. Neste sentido, como opção tecnológica de ferramentas auxiliares em aulas de matemática, podemos usar uma linguagem de programação e conforme trabalhado neste estudo, sugerimos a linguagem de programação *Python* devido as várias vantagens oferecidas.

Outro ponto importante abordado refere-se ao estudo desta linguagem de programação como disciplina obrigatória nas grades curriculares de universidades brasileiras, conforme discutido ao longo do texto. Esta opção simples possui inúmeros recursos já existentes na linguagem e aplicados em situações dedicadas ao ensino.

No trabalho apresentamos a linguagem *Python* e alguns *scripts* desenvolvidos com assuntos de matemática, para demonstrar o quanto a mesma é eficiente na execução do que foi planejado para fazer. Estes são apenas alguns exemplos, pois existem inúmeras outras possibilidades de aplicações em Matemática.

Desta forma, consideramos que o principal objetivo deste trabalho foi alcançado, pois, mostramos a possibilidade de usar a linguagem de programação *Python* como ferramenta didática pelo professor no ensino de matemática, sendo recomendado que na sua graduação já ocorra o contato e familiarização com essa linguagem. Este conhecimento ajuda de forma significativa quando o profissional estiver atuando na área, durante o planejamento das suas aulas.

Reiteramos que apesar do artigo não ensinar como usar essa linguagem de programação*,* mesmo assim, a apresentamos como uma opção de ferramenta auxiliar de ensino para tornar as aulas mais atraentes aos olhos dos alunos, unindo assim, Ensino de Matemática e Novas Tecnologias.

E por último, incentivamos aos que despertaram interesse em conhecer e trabalhar com a linguagem de programação *Python* a iniciar suas pesquisas na página oficial dessa linguagem e em grupos de discussão existentes no Brasil, pois, existe um vasto material bibliográfico disponível para todos os níveis de usuários, abrangendo desde os iniciantes aos mais avançados. Além das mais diversas aplicações, abordando não somente as áreas de exatas e engenharias, mas também, as áreas das ciências biológicas, saúde, humanas, sociais e jurídicas.

## REFERÊNCIAS

ARAÚJO, J. de L.; BORBA, M. de C. Construindo pesquisa coletivamente em Educação matemática. *In*: BORBA, M. de C.; ARAÚJO, J. de L. **Pesquisa qualitativa em Educação Matemática**. Belo Horizonte: Autêntica, 2013. p. 31-51.

BERTOLINI, C. **Linguagem de programação I [recurso eletrônico]** / ... [et al.]. – 1. ed. – Santa Maria, RS: UFSM, NTE, 2019. BRASIL.

FRANCO, J. L. **Introdução à Programação com Python.** São Paulo, 2011. disponível em: http://antigo.scl.ifsp.edu.br/portal/arquivo/2016.05.04 apostila Python - PET ADS S [%C3%A3o\\_Carlos.pdf.](http://antigo.scl.ifsp.edu.br/portal/arquivo/2016.05.04_apostila_python_-_PET_ADS_S%C3%A3o_Carlos.pdf) Acesso em 8 de março de 2022.

GIL, A. C. **Métodos e técnicas de pesquisa social**. 6.ed. São Paulo: Atlas, 2008.

Instituto Nacional de Estudos e Pesquisas Educacionais Anísio Teixeira (Inep). **Censo da Educação Superior 2020: notas estatísticas**. Brasília, DF: Inep, 2022. Disponnivel em: [https://download.inep.gov.br/publicacoes/institucionais/estatisticas\\_e\\_indicadores/](https://download.inep.gov.br/publicacoes/institucionais/estatisticas_e_indicadores/notas_estatisticas_censo_da_educacao_superior_2020.pdf) [notas\\_estatisticas\\_censo\\_da\\_educacao\\_superior\\_2020.pdf.](https://download.inep.gov.br/publicacoes/institucionais/estatisticas_e_indicadores/notas_estatisticas_censo_da_educacao_superior_2020.pdf) Acesso 26 abri. 2022.

MARCONDES, G. A. B. **Matemática com Python** – Um guia prático. São Paulo, 2018.

MARCONI, M. de A.; LAKATOS, E. M. **Metodologia do trabalho científico**: procedimentos básicos, pesquisa bibliográfica, projeto e relatório, publicações e trabalhos científicos. 7. ed. São Paulo: Atlas: 2011.

NISHIO, A. L.; HORA, D. M. Formação de professores de matemática e as tecnologias digitais de informação e comunicação: uma análise de pesquisas nos anos 2011 A 2015. **Anais...** XIII ENEM – ENCONTRO NACIONAL DE EDUCAÇÃO MATEMÁTICA: Educação Matemática na Contemporaneidade: desafios e possibilidades. São Paulo – SP, 13 a 16 de julho de 2016.

PRESENTE, G. M. **O ensino de matemática por meio da linguagem de programação Python** 2019. 134 f. Dissertação (Mestrado em Ensino de Ciência e Tecnologia) - Universidade Tecnológica Federal do Paraná́ , Ponta Grossa, 2019.

ROCHA, J. M. **O uso de tecnologias digitais no Ensino Superior:** uma leitura na formação dos acadêmicos do CESP/UEA. Trabalho de Conclusão de Curo (Licenciatura em Matemática). Universidade do Estado do Amazonas (UEA), Centro de Estudos Superiores de Parintins (CESP), Parintins, 2019.

VALENTE, J. A. **As tecnologias digitais e os diferentes letramentos**. Revista Pátio. Porto Alegre, RS, v. 11, n. 44, 2008.

Artigo aprovado como Trabalho de Conclusão de Curso (TCC) para a obtenção do título de Licenciado em Matemática. Parintins-AM. Ano: 2022. E-mail do autor: [sscarneiro19@gmail.com.](mailto:sscarneiro19@gmail.com)

## APÊNDICE A

Links para acesso das grades curriculares das universidades indicadas neste trabalho

UDESC, Unversidade do Etado de Santa Catarina. Disponível em: [https://www.joinville.udesc.br/portal/ensino/graduacao/matematica/disciplinas.php.](https://www.joinville.udesc.br/portal/ensino/graduacao/matematica/disciplinas.php) Acesso em: 26 abr.2022.

UEA, Universidade do Estado do Amazonas. Disponível em: [https://data.uea.edu.br/ssgp/area/1/res/2282-102.pdf.](https://data.uea.edu.br/ssgp/area/1/res/2282-102.pdf) Acesso em: 09 mai. 2022.

UECE, Universidade Estadual do Ceará. Disponível em: [https://www.cee.ce.gov.br/wp](https://www.cee.ce.gov.br/wp-content/uploads/sites/49/2011/05/PAR0024.2009.pdf)[content/uploads/sites/49/2011/05/PAR0024.2009.pdf.](https://www.cee.ce.gov.br/wp-content/uploads/sites/49/2011/05/PAR0024.2009.pdf) Acesso em: 29 abr.2022.

UEFS, Universidade Estadual dafeira de Santana. Disponível em:  [http://matematica.uefs.br/modules/conteudo/conteudo.php?conteudo=52 .](http://matematica.uefs.br/modules/conteudo/conteudo.php?conteudo=52) Acesso em: 28 abr.2022.

UEG, Universidade do estado de Goiás. Disponível em: [https://cdn.ueg.edu.br/source/curso\\_de\\_matematica\\_-](https://cdn.ueg.edu.br/source/curso_de_matematica_-_campus_ciencias_exatas_e_tecnologicas_200/conteudo/10719/1Matriz_Mat_2021_1_UEG_ACE.pdf) [\\_campus\\_ciencias\\_exatas\\_e\\_tecnologicas\\_200/conteudo/](https://cdn.ueg.edu.br/source/curso_de_matematica_-_campus_ciencias_exatas_e_tecnologicas_200/conteudo/10719/1Matriz_Mat_2021_1_UEG_ACE.pdf) [10719/1Matriz\\_Mat\\_2021\\_1\\_UEG\\_ACE.pdf.](https://cdn.ueg.edu.br/source/curso_de_matematica_-_campus_ciencias_exatas_e_tecnologicas_200/conteudo/10719/1Matriz_Mat_2021_1_UEG_ACE.pdf) Acesso29 abr.2022.

UEL,Universidade estadual de Londrina. Disponível em: [http://www.uel.br/prograd/documentos/resolucoes/2018/resolucao\\_120\\_18.pdfhttp://](http://www.uel.br/prograd/documentos/resolucoes/2018/resolucao_120_18.pdfhttp://www2.uesb.br/cursos/matematica/matematicavca/wp-content/uploads/Matem%C3%A1tica_Vca_Matriz.pdf) [www2.uesb.br/cursos/matematica/matematicavca/wp-content/uploads/Matem](http://www.uel.br/prograd/documentos/resolucoes/2018/resolucao_120_18.pdfhttp://www2.uesb.br/cursos/matematica/matematicavca/wp-content/uploads/Matem%C3%A1tica_Vca_Matriz.pdf) [%C3%A1tica\\_Vca\\_Matriz.pdf.](http://www.uel.br/prograd/documentos/resolucoes/2018/resolucao_120_18.pdfhttp://www2.uesb.br/cursos/matematica/matematicavca/wp-content/uploads/Matem%C3%A1tica_Vca_Matriz.pdf) Acesso em: 29 abr.2022.

UEM,Universidade estadual de Maringá. Disponível em; [http://sites.uem.br/pen/cursos-de](http://sites.uem.br/pen/cursos-de-graduacao/campus-sede-maringa-pr-x/documentos/matematica.pdf)[graduacao/campus-sede-maringa-pr-x/documentos/matematica.pdf.](http://sites.uem.br/pen/cursos-de-graduacao/campus-sede-maringa-pr-x/documentos/matematica.pdf) Acesso em: 29 abr.2022.

UENF, Universidade estadual do norte Fluminense Darcy Ribeiro. Disponível em: [https://uenf.br/posgraduacao/licenciatura-matematica/wp-content/uploads/sites/16/2020/07/](https://uenf.br/posgraduacao/licenciatura-matematica/wp-content/uploads/sites/16/2020/07/MatrizCurricular.pdf) [MatrizCurricular.pdf.](https://uenf.br/posgraduacao/licenciatura-matematica/wp-content/uploads/sites/16/2020/07/MatrizCurricular.pdf) Acesso26 abr.2022.

UEPA, Universidade do Estado do Pará. Disponivel em: [https://ccse.uepa.br/downloads/coordmat/ead/DESENHO.pdf.](https://ccse.uepa.br/downloads/coordmat/ead/DESENHO.pdf) Acesso25 mar.2022.

UEPB,Universidade do Estado da Paraíba. Disponível em: [https://centros.uepb.edu.br/cche/files/2019/02/PPC-Matem](https://centros.uepb.edu.br/cche/files/2019/02/PPC-Matem%C3%A1tica_Licenciatura_CCHE.pdf) [%C3%A1tica\\_Licenciatura\\_CCHE.pdf.](https://centros.uepb.edu.br/cche/files/2019/02/PPC-Matem%C3%A1tica_Licenciatura_CCHE.pdf) Acesso em: 29 abr.2022.

 UEPG, Universidade Estadual de Ponta Grossa. Disponível em: [https://memoria.apps.uepg.br/](https://memoria.apps.uepg.br/catalogo-cursos/2019/matematica.pdf) catalogo-cursos/2019/matematica.pdf. Acesso em: 25 mar.2022 UERR, Universidade Estadual de Roraima. Disponível em: [https://uerr.edu.br/wp-content/uploads/2015/06/Grade-e-Ement%C3%A1rio-de-Matem](https://uerr.edu.br/wp-content/uploads/2015/06/Grade-e-Ement%C3%A1rio-de-Matem%C3%A1tica-UERR-2010-Com-Quebra.pdf) [%C3%A1tica-UERR-2010-Com-Quebra.pdf.](https://uerr.edu.br/wp-content/uploads/2015/06/Grade-e-Ement%C3%A1rio-de-Matem%C3%A1tica-UERR-2010-Com-Quebra.pdf) A cesso em: 25 mar.2022.

UESB,Universidade Etadual do Sudoeste da Bahia. Disponível em: [http://www2.uesb.br/cursos/matematica/matematicavca/wp-content/uploads/Matem](http://www2.uesb.br/cursos/matematica/matematicavca/wp-content/uploads/Matem%C3%A1tica_Vca_Matriz.pdf) [%C3%A1tica\\_Vca\\_Matriz.pdf.](http://www2.uesb.br/cursos/matematica/matematicavca/wp-content/uploads/Matem%C3%A1tica_Vca_Matriz.pdf) Acesso29 abr.2022.

UESC, Universidade Estadual de santa Cruz. Disponível em: [http://www.uesc.br/cursos/graduacao/licenciatura/matematica/grade\\_curricular\\_lic2013.pdf.](http://www.uesc.br/cursos/graduacao/licenciatura/matematica/grade_curricular_lic2013.pdf) Acesso em: 29 abr.2022.

UESPI, Universidade do Estado do Piauí. Disponível em: [https://www.uespi.br/preg/departamentos/fluxograma\\_cursos/28-%20LICENCIATURA](https://www.uespi.br/preg/departamentos/fluxograma_cursos/28-%20LICENCIATURA%20PLENA%20EM%20MATEM%C3%81TICA-%20PTN-%20DMIA-%20336-3.pdf) [%20PLENA%20EM%20MATEM%C3%81TICA-%20PTN-%20DMIA-%20336-3.pdf.](https://www.uespi.br/preg/departamentos/fluxograma_cursos/28-%20LICENCIATURA%20PLENA%20EM%20MATEM%C3%81TICA-%20PTN-%20DMIA-%20336-3.pdf) Acesso29 abr.2022.

UFAC, Universidade federal do Acre. Disponível em: [https://portal.ufac.br/ementario/curriculo.action?v=392.](https://portal.ufac.br/ementario/curriculo.action?v=392) Acesso em: 25 mar.2022.

UFAM, Universidade federal do Amazonas. Disponível em: [https://edoc.ufam.edu.br/bitstream/123456789/1648/6/Grade%20-%20Ci%c3%aancias%20-](https://edoc.ufam.edu.br/bitstream/123456789/1648/6/Grade%20-%20Ci%C3%AAncias%20-%20Matem%C3%A1tica%20e%20F%C3%ADsica.pdf) [%20Matem%c3%a1tica%20e%20F%c3%adsica.pdf.](https://edoc.ufam.edu.br/bitstream/123456789/1648/6/Grade%20-%20Ci%C3%AAncias%20-%20Matem%C3%A1tica%20e%20F%C3%ADsica.pdf) Acesso em: 25 mar.2022.

UFPA, Universidade Federal do Pará. Disponível em: [https://sigaa.ufpa.br/sigaa/link/public/curso/curriculo/153265.](https://sigaa.ufpa.br/sigaa/link/public/curso/curriculo/153265) Acesso em 25 mar.2022.

UFRR, Universidade Federal de Roraima. Disponível em: [http://www.dmat.ufrr.br/licenciatura-em-matematica/matriz-curricular.](http://www.dmat.ufrr.br/licenciatura-em-matematica/matriz-curricular) Acesso em: 25 mar.2022.

UNEB, Universidade do estado da Bahia. Dispnivel em: [http://www.dch9.uneb.br/wp](http://www.dch9.uneb.br/wp-content/uploads/2021/03/Matriz-Curricular.pdfhttps://cdn.ueg.edu.br/source/curso_de_matematica_-_campus_ciencias_exatas_e_tecnologicas_200/conteudo/10719/1Matriz_Mat_2021_1_UEG_ACE.pdf)content/uploads/2021/03/Matriz-Curricular.pdfhttps://cdn.ueg.edu.br/source/ curso de matematica - campus ciencias exatas e tecnologicas 200/conteudo/ [10719/1Matriz\\_Mat\\_2021\\_1\\_UEG\\_ACE.pdf.](http://www.dch9.uneb.br/wp-content/uploads/2021/03/Matriz-Curricular.pdfhttps://cdn.ueg.edu.br/source/curso_de_matematica_-_campus_ciencias_exatas_e_tecnologicas_200/conteudo/10719/1Matriz_Mat_2021_1_UEG_ACE.pdf) Acesso em: 28 abr.2022.

UNESP, Universidade Estadual Paulista Júlio de Mesquita Filho. Disponível em: http://www2.fc.unesp.br/matematica/licenciatura/curriculo%201505.html. Acesso26 abr.2022.

UNICAMP, Universidade Estadual de Campinas. Disponível em: [https://www.sistemas.unicamp.br/ensino/catalogo/CATAG29.HTM.](https://www.sistemas.unicamp.br/ensino/catalogo/CATAG29.HTM) Acesso em: 25 mar.2022.

UNIFAP, Universidade Federal do Amapá. Disponível em: [https://www2.unifap.br/matematica/files/2014/01/Grade-Curricular-Matem%c3%a1tica-sem-](https://www2.unifap.br/matematica/files/2014/01/Grade-Curricular-Matem%C3%A1tica-sem-Pr%C3%A9-requisito.pdf)[Pr%c3%a9-requisito.pdf.](https://www2.unifap.br/matematica/files/2014/01/Grade-Curricular-Matem%C3%A1tica-sem-Pr%C3%A9-requisito.pdf) Acesso em: 25 mar.2022.

UNIFESSPA, Universidade Federal do Sul e Sudeste do Pará. Disponível em: [https://iea.unifesspa.edu.br/images/PPC\\_Mat/PPC-Matemtica---IEA-UNIFESSPA.pdf.](https://iea.unifesspa.edu.br/images/PPC_Mat/PPC-Matemtica---IEA-UNIFESSPA.pdf) Acesso em: 25 mar.2022.

Artigo aprovado como Trabalho de Conclusão de Curso (TCC) para a obtenção do título de Licenciado em Matemática. Parintins-AM. Ano: 2022. E-mail do autor: [sscarneiro19@gmail.com.](mailto:sscarneiro19@gmail.com)

UNIMONTES, Universidade Estadual de Montes Claro. Dispnivel em: [https://unimontes.br/wp-content/uploads/2019/06/MATEM%C3%81TICA.pdf.](https://unimontes.br/wp-content/uploads/2019/06/MATEM%C3%81TICA.pdf) Acesso em: 26 abr.2022.

UNIR, Universidade Federal de Rondônia. Disponível em: [file:///home/ams/%C3%81rea](file:///home/ams/%C3%81rea%20de%20Trabalho/Artigo%20vers%C3%A3o%20Final%20-%20TCC%20Silas/UNIR.pdf) [%20de%20Trabalho/UNIR.pdf.](file:///home/ams/%C3%81rea%20de%20Trabalho/Artigo%20vers%C3%A3o%20Final%20-%20TCC%20Silas/UNIR.pdf) Acesso em: 25 mar.2022.

UNITINS,Universidade do Tocantins. Disponível em: [https://www.unitins.br/cms/Midia/Arquivos/WQI1Q76JIIXN18TPSCHGUNR9FTBONZL3R](https://www.unitins.br/cms/Midia/Arquivos/WQI1Q76JIIXN18TPSCHGUNR9FTBONZL3RS6ICPOV3JA.pdf) [S6ICPOV3JA.pdf.](https://www.unitins.br/cms/Midia/Arquivos/WQI1Q76JIIXN18TPSCHGUNR9FTBONZL3RS6ICPOV3JA.pdf) Acesso em: 25 mar.2022.

UPE, Universidade de Pernambuco. Disponível em: [http://www.upe.br/petrolina/graduacao/cursos/licenciatura-em-matematica/programa-de](http://www.upe.br/petrolina/graduacao/cursos/licenciatura-em-matematica/programa-de-disciplinas/)[disciplinas/.](http://www.upe.br/petrolina/graduacao/cursos/licenciatura-em-matematica/programa-de-disciplinas/) Acesso em: 28 abr.2022.

USP, Universidade do Estado de São Paulo. Disponível em: [https://drive.google.com/file/d/1NNMntJlL36bR5P8gV8gnMksX98wtiAWc/view.](https://drive.google.com/file/d/1NNMntJlL36bR5P8gV8gnMksX98wtiAWc/view) Acesso25 mar.2022.

UVA,Universidade Estadual do Vale do Acaraú. Disponivem em[:http://matematicauva.org/oficiais/036\\_2012\\_CEPE\\_nova\\_matriz\\_matematica.pdf.](http://matematicauva.org/oficiais/036_2012_CEPE_nova_matriz_matematica.pdf) Acesso em29 abr.2022.